# Verordnung zur Sicherung von Naturdenkmalen im Kreise Süderdithmarschen (Amtsbl. vom 19. März 1938 Stück 11 S. 93)

Aufgrund der §§ 3, 12 Abs. 1, 13 Abs. 1, 15 und 16 Abs. 1 des Reichsnaturschutzgesetzes vom 26. Juni 1935 (RGBI. I S. 821) sowie des § 7 Abs. 1 bis 4 und § 9 der Durchführungsverordnung vom 31. Oktober 1935 (RGBI. I S. 1275) wird mit Zustimmung der höheren Naturschutzbehörde für den Bereich des Kreises Süderdithmarschen folgendes verordnet:

 $§$  1

Die in der nachfolgend abgedruckten Liste gufgeführten Naturdenkmale werden mit dem Tage der Bekanntgabe dieser Verordnung in das Naturdenkmalbuch eingetragen und erhalten damit den Schutz des Reichsnaturschutzgesetzes.

 $82$ 

Die Entfernung, Zerstörung und sonstige Veränderung der Naturdenkmale ist verboten. Unter dieses Verbot fallen alle Maßnahmen, die geeignet sind, die Naturdenkmale oder ihre Umgebung zu schädigen oder zu beeinträchtigen, z. B. durch Anbringen von Aufschriften, Errichten von Verkaufsbuden, Bänken oder Zelten, Abladen von Schutt oder deraleichen. Als Veränderung eines Baumdenkmals ailt auch das Ausästen, das Abbrechen von Zweigen, das Verletzen des Wurzelwerks oder jede sonstige Störung des Wachstums, soweit es sich nicht um Maßnahmen zur Pflege des Naturdenkmals handelt. Die Besitzer oder Nutzungsberechtigten sind verpflichtet, Schäden oder Mängel an Naturdenkmalen der Naturschutzbehörde zu melden.

### $\delta$  3

Ausnahmen von den Vorschriften im § 2 können von der unterzeichneten Naturschutzbehörde in besonderen Fällen zugelassen werden.

### $\delta$  4

Wer den Bestimmungen des § 2 zuwiderhandelt, wird nach den §§ 21 und 22 des Reichsnaturschutzgesetzes und den §§ 15 und 16 der Durchführungsverordnung bestraft.

### $\delta$  5

Diese Verordnung tritt mit dem Tage der Bekanntgabe im Amtsblatt der Regierung zu Schleswig in Kraft.

Meldorf, den 5. März 1938

Der Landrat als untere Naturschutzbehörde

# Siebente Nachtragsverordnung zur Sicherung von Naturdenkmälern im Kreise Süderdithmarschen

Aufgrund der §§ 3, 12 Abs. 1, 13 Abs. 1, 15 und 16 Abs. 1 des Reichsnaturschutzgesetzes vom 26. Juni 1935 (RGBI. I S. 821) sowie des § 7 Abs. 1 bis 4 und § 9 der Durchführungsverordnung vom 31. Oktober 1935 (RGBI. I S. 1275) wird mit Zustimmung der oberen Naturschutzbehörde die Verordnung vom 5. März 1938 (Amtsblatt vom 19. März 1938 Stück 11 S. 93) für den Bereich des Kreises Süderdithmarschen auf das nachfolgend aufgeführte Naturdenkmal mit dem Tage der Bekanntgabe dieser Nachtragsverordnung ausgedehnt:

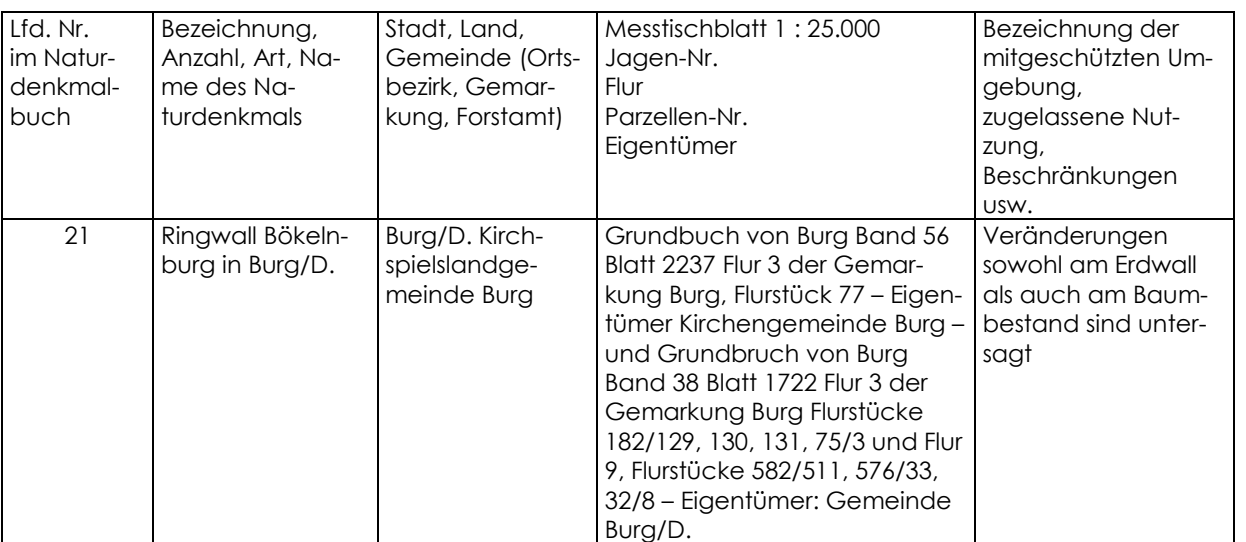

Meldorf, den 31. August 1961

Der Landrat als untere Naturschutzbehörde